# **Cranking up the gain** ☺

#### Type **0** system (no disturbance)

Steady—state error due to step input:

$$
V_{ref}(s) + \bigotimes_{f \in \mathcal{F}} E(s)
$$
\nController

\nPlant

\n
$$
V_{ref}(\infty) \to 0 \quad \text{as} \quad K \to \infty
$$
\nQ.3162

\n
$$
V(s)
$$
\n
$$
V(s)
$$
\n
$$
V(s)
$$
\n
$$
V(s)
$$
\n
$$
V(s)
$$

Type **1** system with disturbance

Steady—state error due to step input:

 $e_B(\infty) = 0$ 

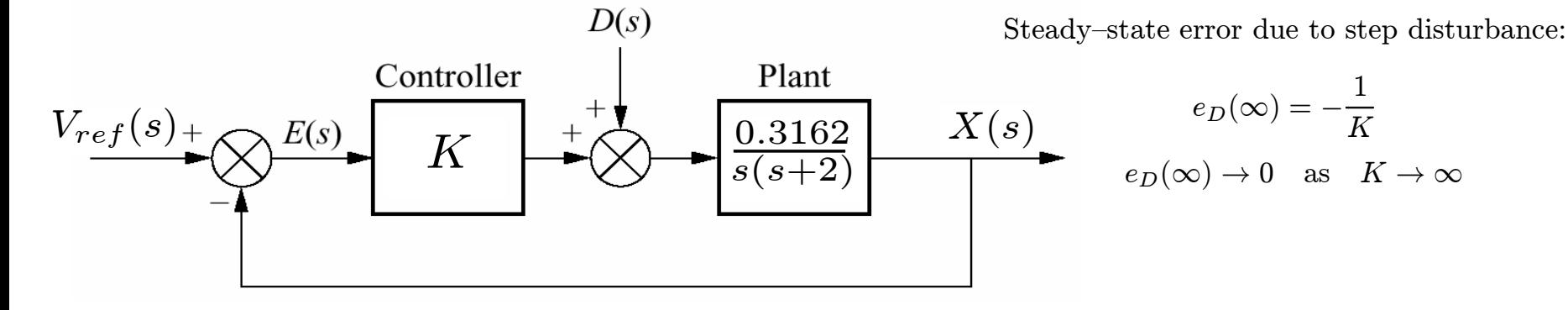

# **Cranking up the gain** /

#### Type **1** system (no disturbance)

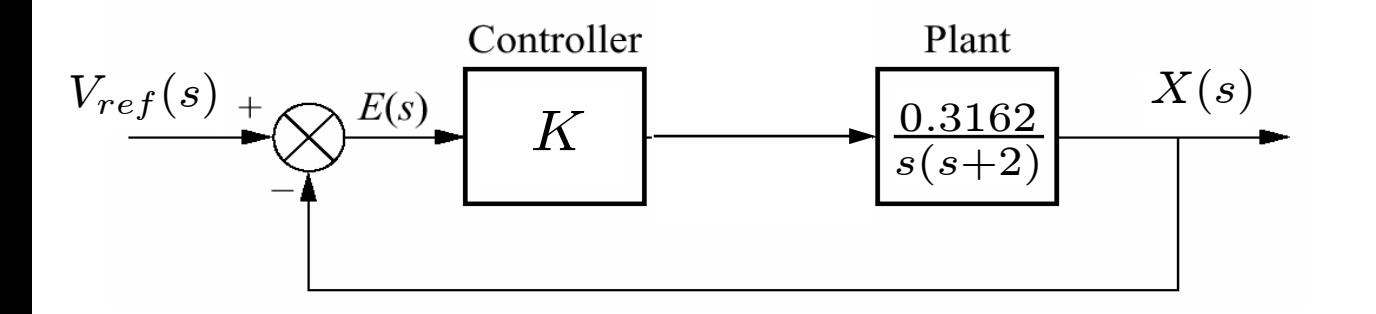

Closed—loop transfer function

$$
\frac{X(s)}{V_{ref}(s)} = \frac{0.3162K}{s^2 + 2s + 0.3162K}
$$

Pole locations

 $p_1 = -1 + \sqrt{1 - 0.3162K}$   $p_2 = -1 - \sqrt{1 - 0.3162K}$ 

System becomes underdamped<sup>⇒</sup>  $\Rightarrow$  step response overshoots if

$$
1 - 0.3162K < 0 \Leftrightarrow K > 3.1626
$$

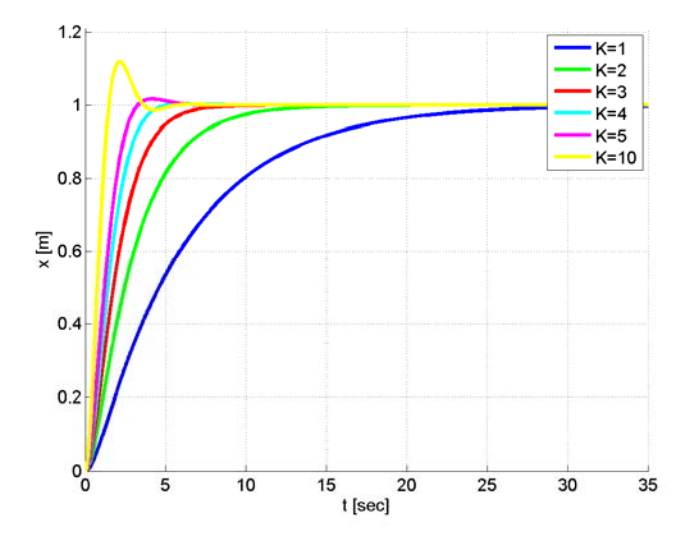

### **Cranking up the gain: poles and step response**

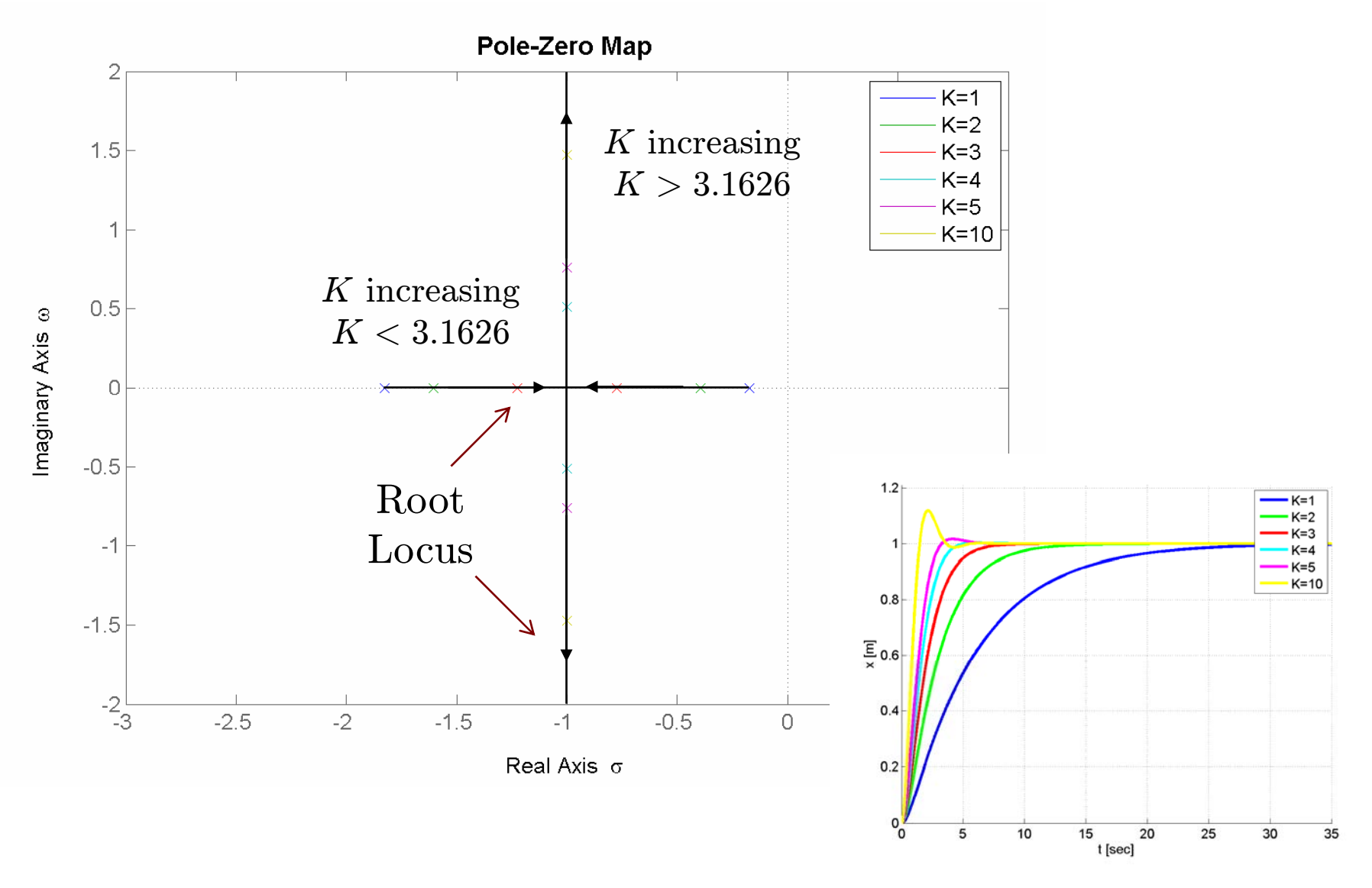

Lecture 17 - Monday, Oct. 17

## **Root locus for nonunity feedback systems**

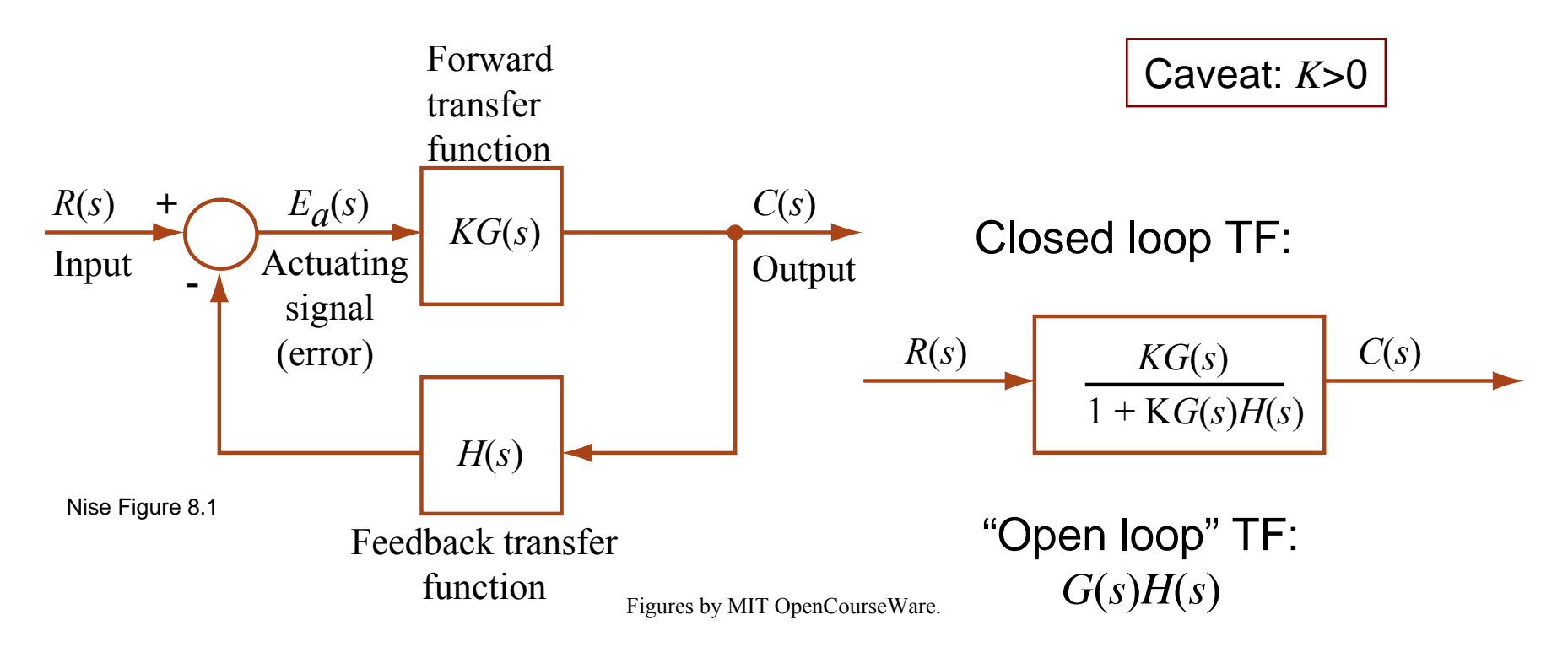

Closed-loop pole locations

$$
1+KG(s)H(s) = 0 \Rightarrow \begin{cases} K = 1/|G(s)H(s)| \, ; \\ \angle KG(s)H(s) = (2n+1)180^\circ. \end{cases}
$$

Lecture 17 - Monday, Oct. 17

## **Root locus terminology**

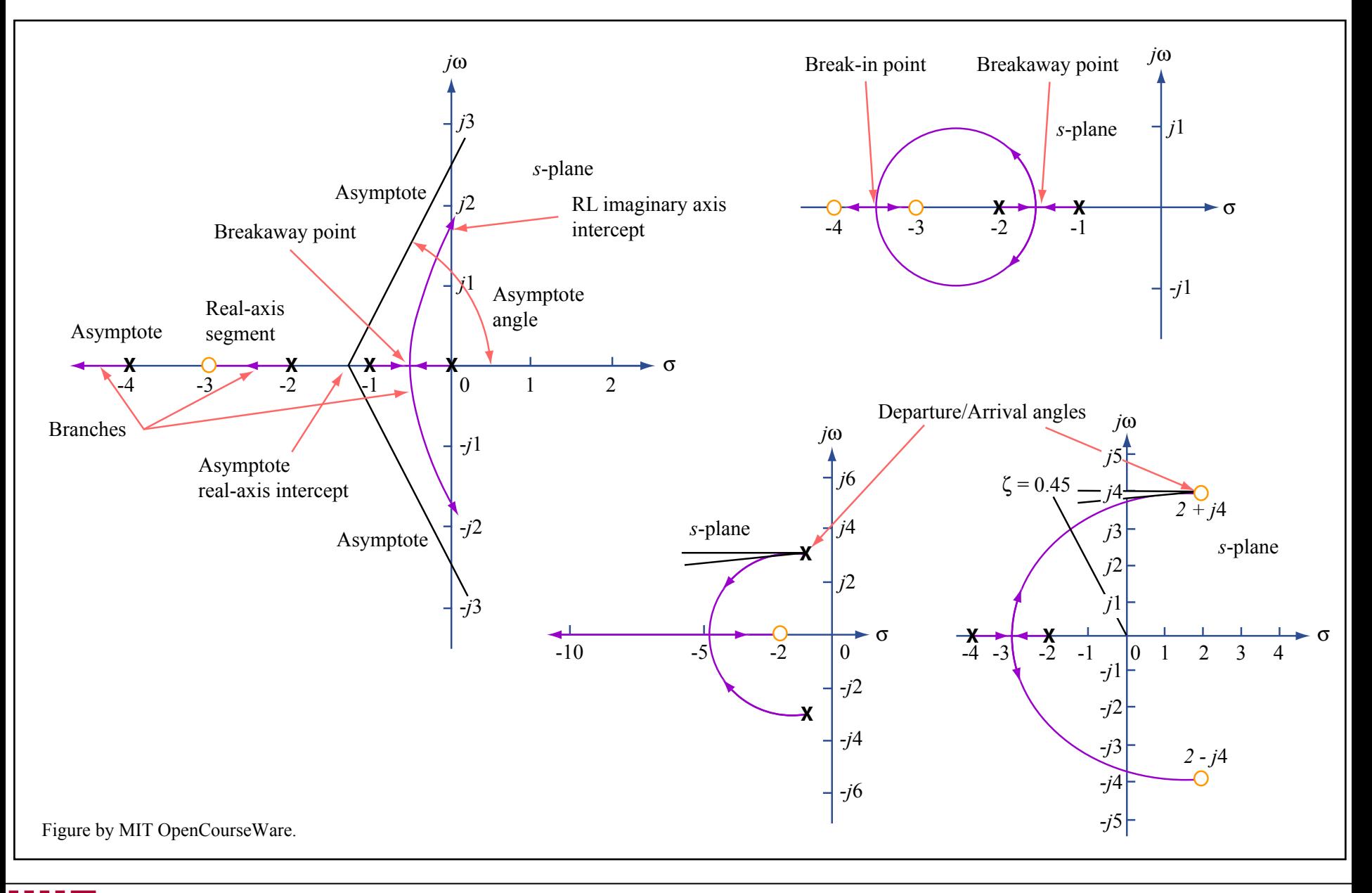

**2.004** Fall '07 Lecture 17 – Monday, Oct. 17

### **Root-locus sketching rules**

- •**Rule 1: #** branches = # poles
- •**Rule 2:** symmetrical about the real axis
- • **Rule 3:** real-axis segments are to the left of an *odd* number of realaxis finite poles/zeros

Let 
$$
G(s) = \frac{N_G(s)}{D_G(s)}
$$
,  $H(s) = \frac{N_H(s)}{D_H(s)}$ .  
\n $\Rightarrow \angle G(s)H(s) = \sum \angle (\text{poles}) - \sum \angle (\text{zeros})$ .

Recall angle condition for closed—loop pole:

 $\angle KG(s)H(s) = (2n + 1)180^{\circ}.$ 

Complex—pole/zero contributions: cancel because of symmetry Real—pole/zero contributions: each is  $0^{\circ}$  from the left,  $180^{\circ}$  from the right; total contributions from right must be odd number of 190◦'s to satisfy angle condition.

Image removed due to copyright restrictions.

Please see: Fig. 8.8 in Nise, Norman S. *Control Systems Engineering*. 4th ed. Hoboken, NJ: John Wiley, 2004.

### **Root-locus sketching rules**

•**Rule 4:** RL begins at poles, ends at zeros

Let 
$$
G(s) = \frac{N_G(s)}{D_G(s)}
$$
,  $H(s) = \frac{N_H(s)}{D_H(s)}$ .

$$
\Rightarrow \quad \text{Closed-loop TF}(s) = \frac{KN_G(s)D_H(s)}{D_G(s)D_H(s) + KN_G(s)N_H(s)}.
$$

If  $K \to 0^+$  (small gain limit)

$$
\text{Closed-loop TF}(s) \approx \frac{KN_G(s)D_H(s)}{D_G(s)D_H(s) + \epsilon} \Rightarrow
$$

closed–loop denominator is *denominator* of  $G(s)H(s)$  $\Rightarrow$  closed–loop poles are the *poles* of  $G(s)H(s)$ .

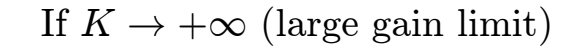

$$
\text{Closed-loop TF}(s) \approx \frac{KN_G(s)D_H(s)}{\epsilon + KN_G(s)N_H(s)} \Rightarrow
$$

closed–loop denominator is *numerator* of  $G(s)H(s)$  $\Rightarrow$  closed–loop poles are the *zeros* of  $G(s)H(s)$ .

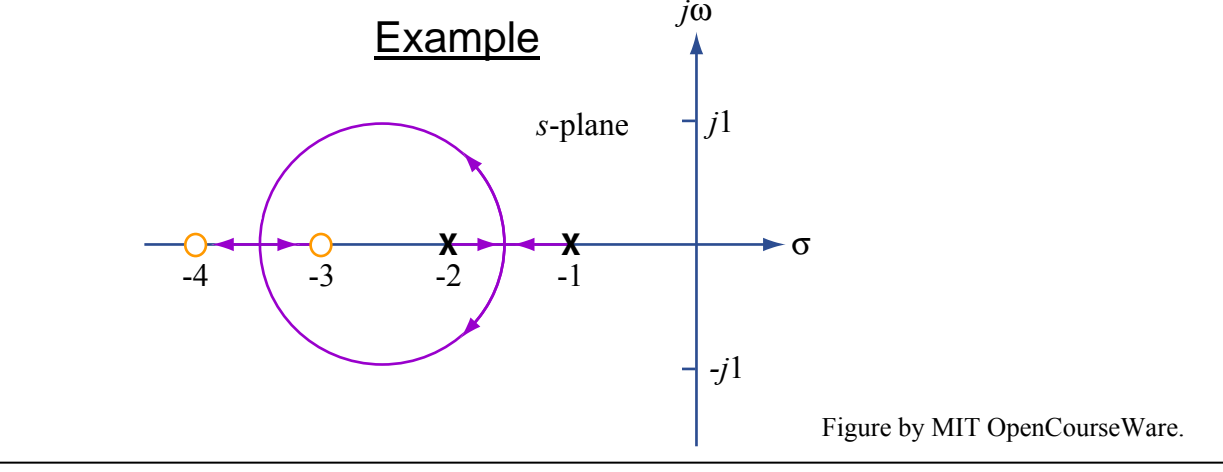

Nise Figure 8.10

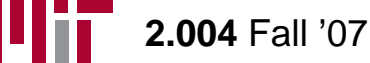

Lecture 17 - Monday, Oct. 17

Please see the following selections from

Mathworks, Inc. "Control System Toolbox Getting Started Guide." [http://www.mathworks.com/access/helpdesk/help/pdf\\_doc/control/get\\_start.pdf](http://www.mathworks.com/access/helpdesk/help/pdf_doc/control/get_start.pdf)  Ch. 4, pp. 3-18